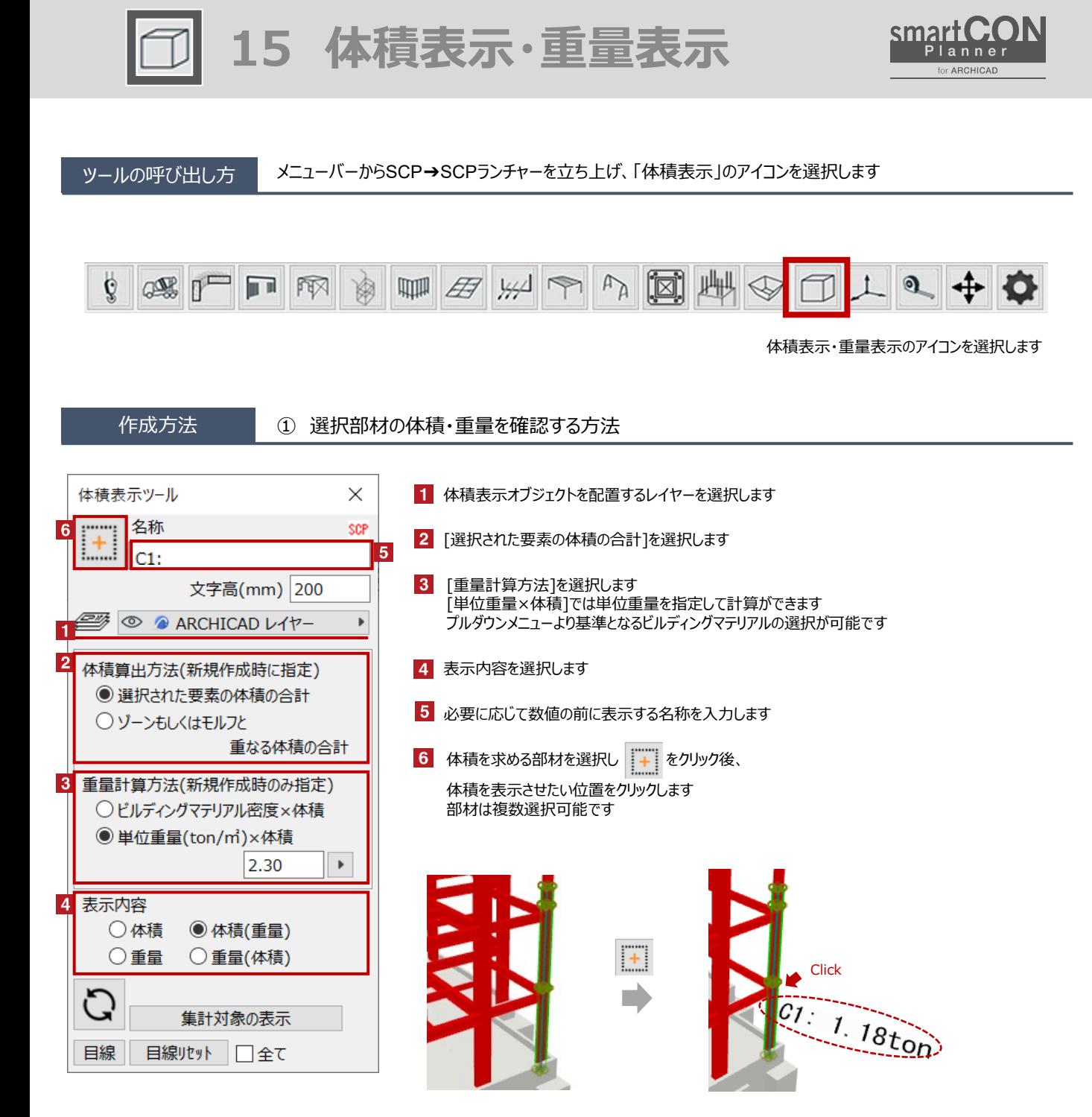

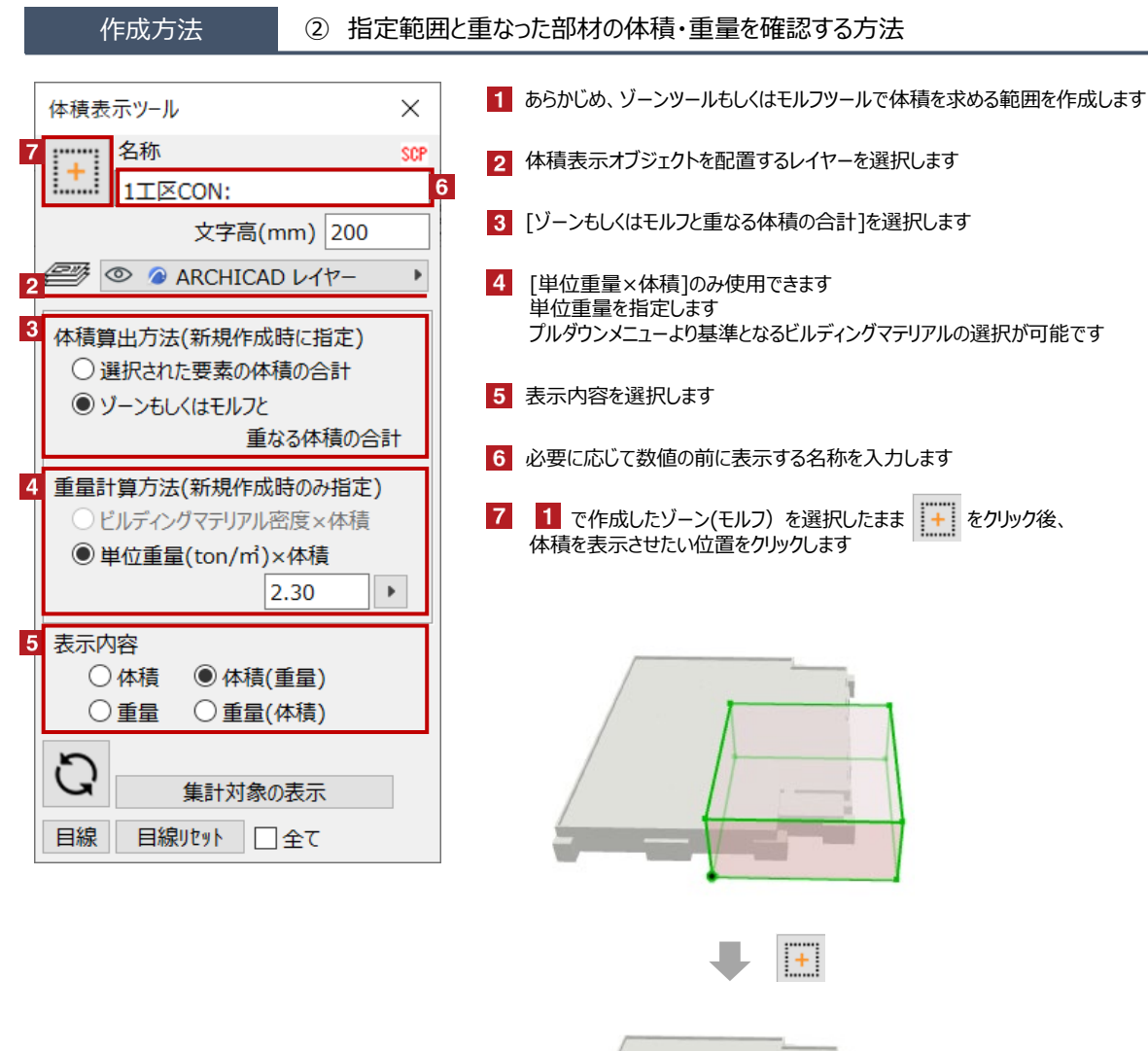

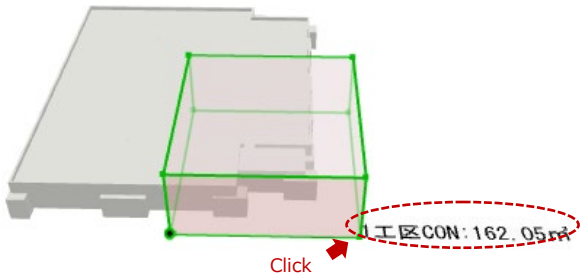

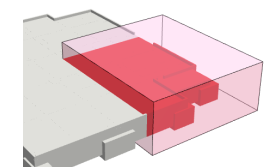

対象はゾーンやモルフと重なった範囲のみ ※要素は切断されません

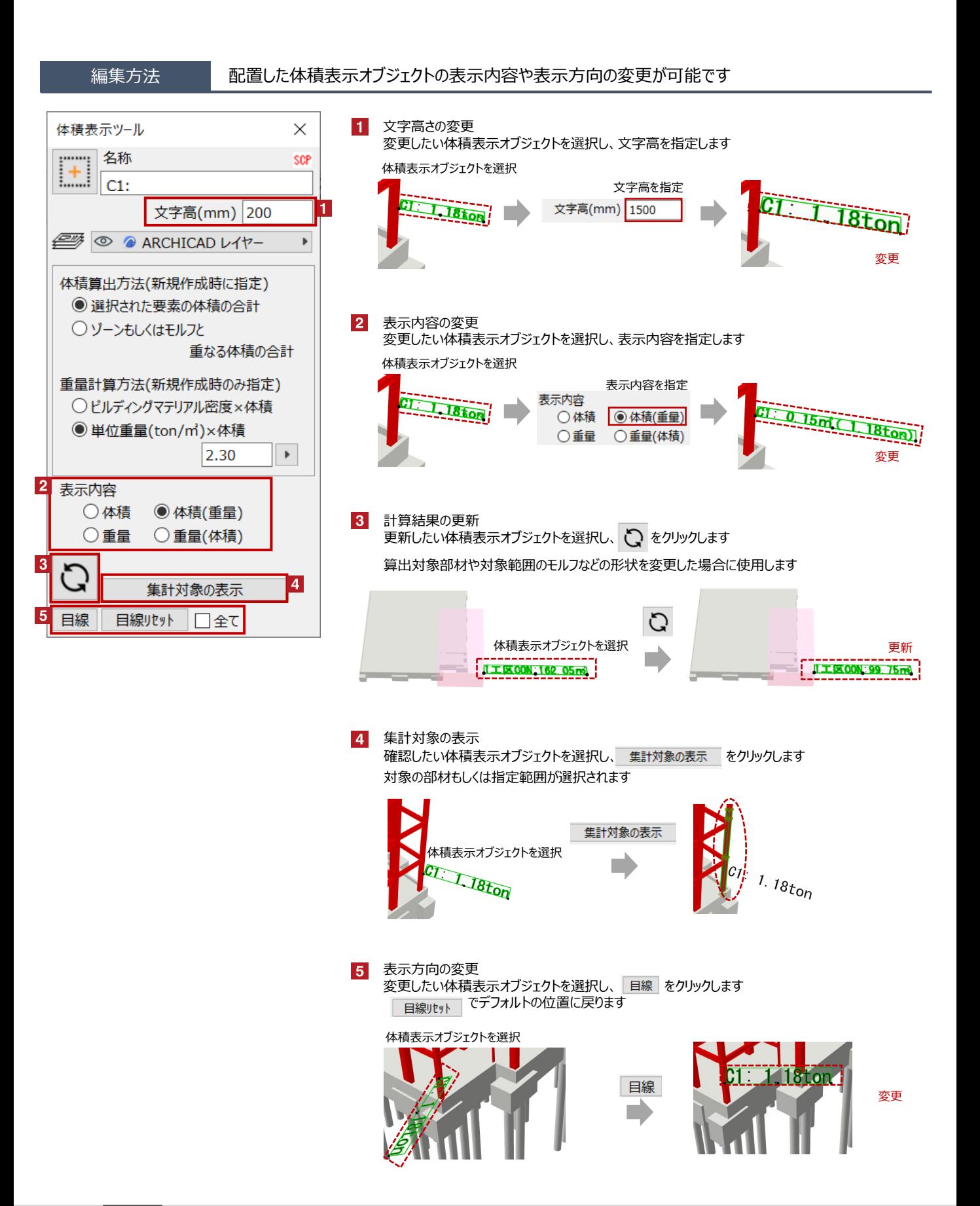